梱包を開く

**コンピュータ** ┃ バッテリー パック ┃ AC アダプタ

**Exects** (0) ---2

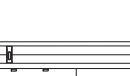

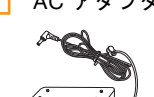

bede**ep** 

**2**

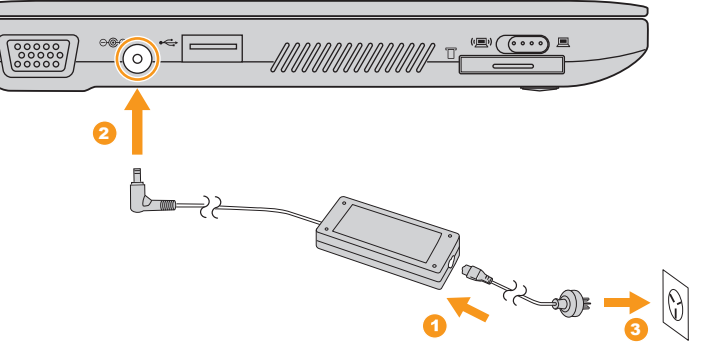

☆  $\aleph$ 

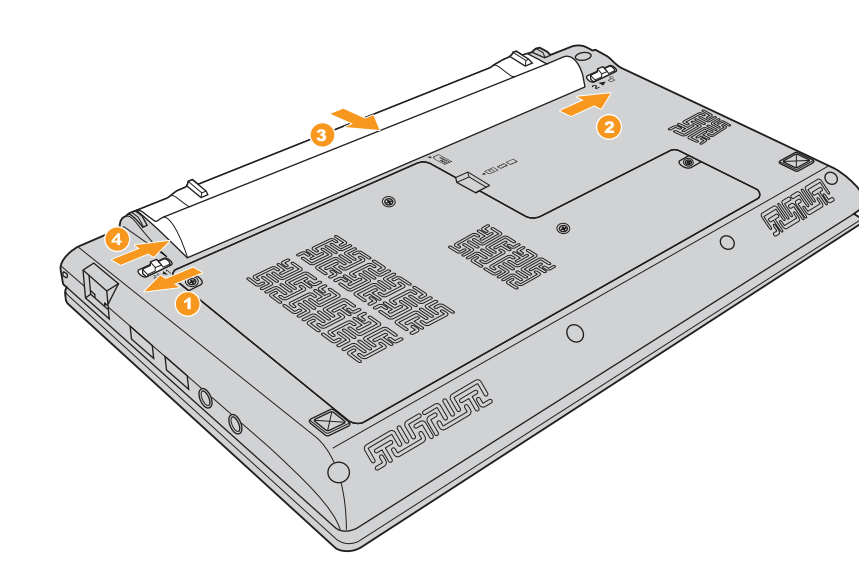

 $\bigcirc$ 

△△□ コンピュータを使用する前に、付属マニュアルの安全上 の特記事項と重要なヒントを読んでください。

*lenovo* 

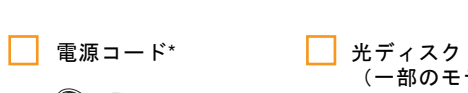

## Lenovo IdeaPad S10-3 セットアップ ポスター V1.0

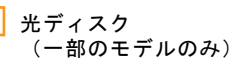

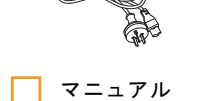

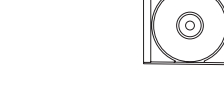

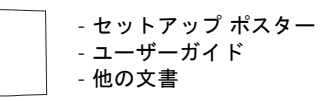

**1 3** バッテリー パックを取り付けます

**4** 構成します

1 リストにない品目が同梱されるモデルもあります。 2 欠品や損傷品がある場合は、最寄りの販売店にご連絡ください。 \* 電源コードは国/地域によって異なります。

初期セットアップの説明

電源に接続します

著作権 Lenovo 2009

Lenovo、Lenovo logo、IdeaPad、VeriFace、OneKey は日本およびその他の国で Lenovo の登録商標または商標

です。

## 画面の説明に従ってオペレーティング システムを

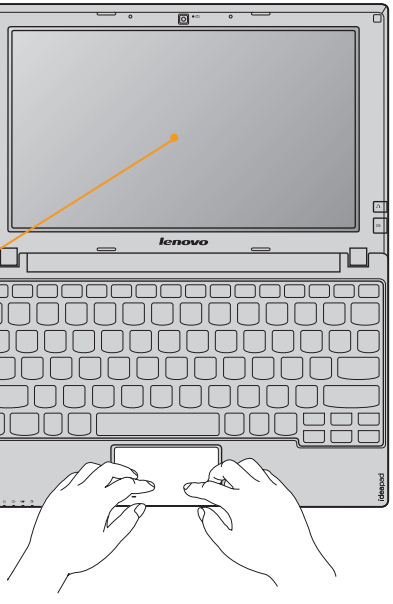

## 電源ボタンを押します

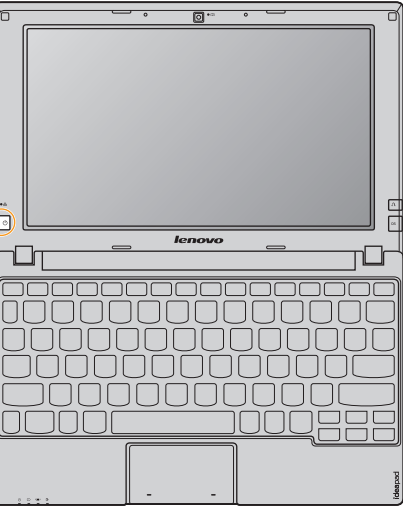

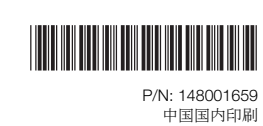

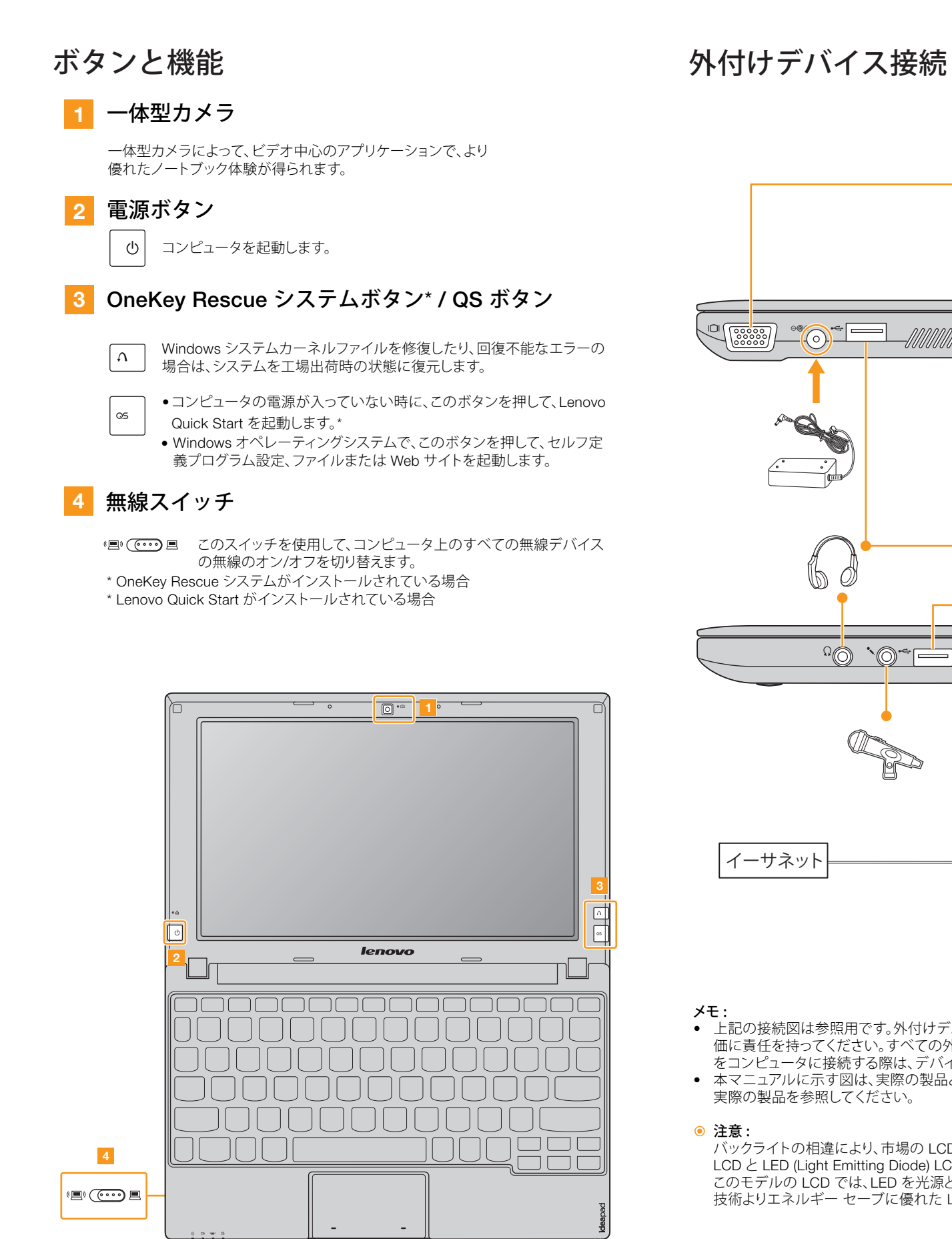

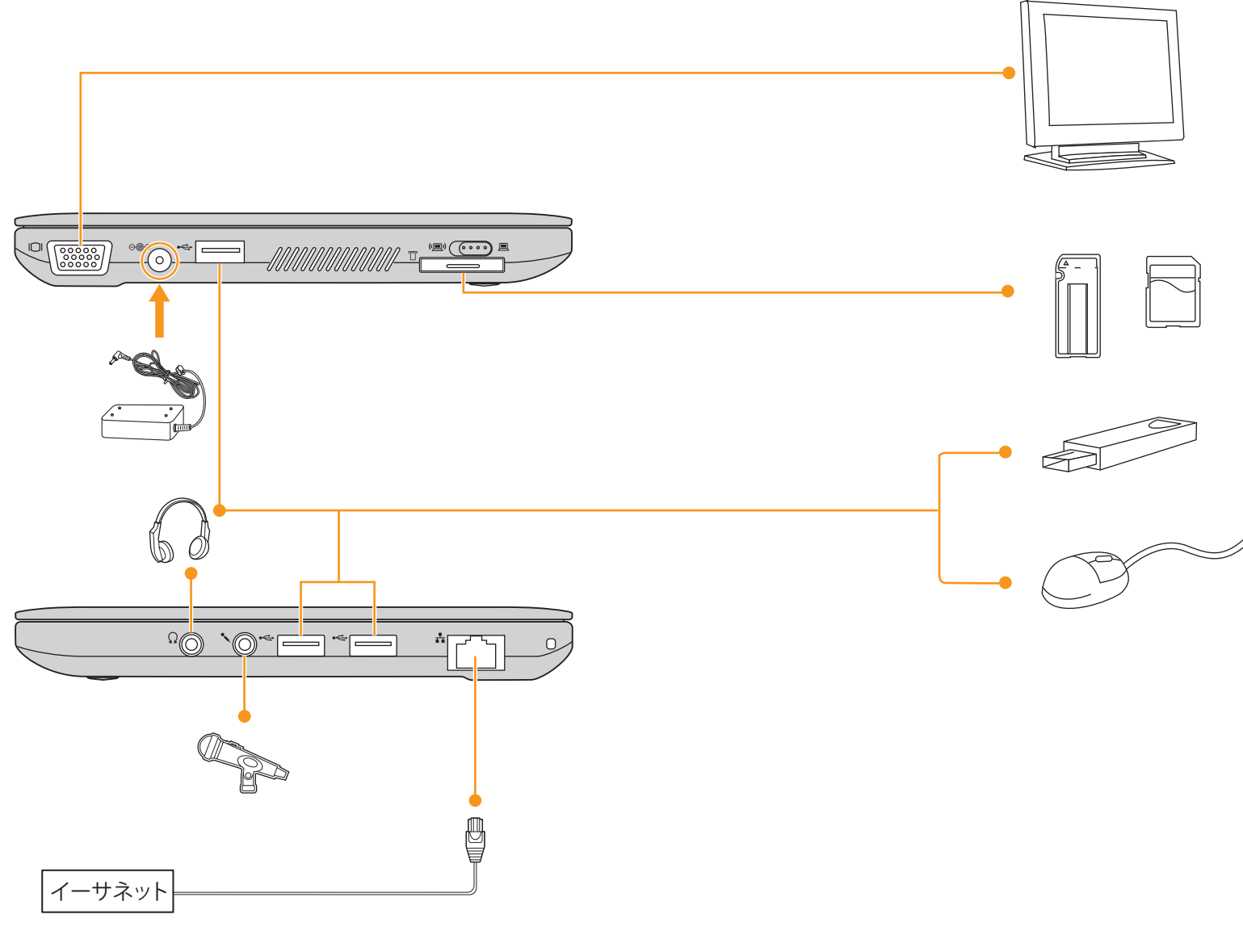

- 上記の接続図は参照用です。外付けデバイスの購入の際は、お客様が品質と互換性の評 価に責任を持ってください。すべての外付けデバイスの機能は保証対象外です。デバイス をコンピュータに接続する際は、デバイス同梱の説明書に従ってください。
- 本マニュアルに示す図は、実際の製品とは異なることがあります。 実際の製品を参照してください。

バックライトの相違により、市場の LCD は CCFL (Cold Cathode Fluorescent Lamp) LCD と LED (Light Emitting Diode) LCD に分けられます。 このモデルの LCD では、LED を光源として採用し、水銀を使用せず、CCFL バックライト 技術よりエネルギー セーブに優れた LED バックライト技術を適用しています。

 $\epsilon$